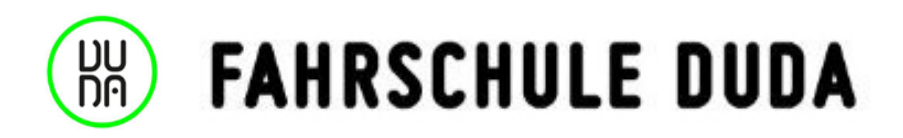

## Preisinformation nach §19 Fahrlehrergesetz

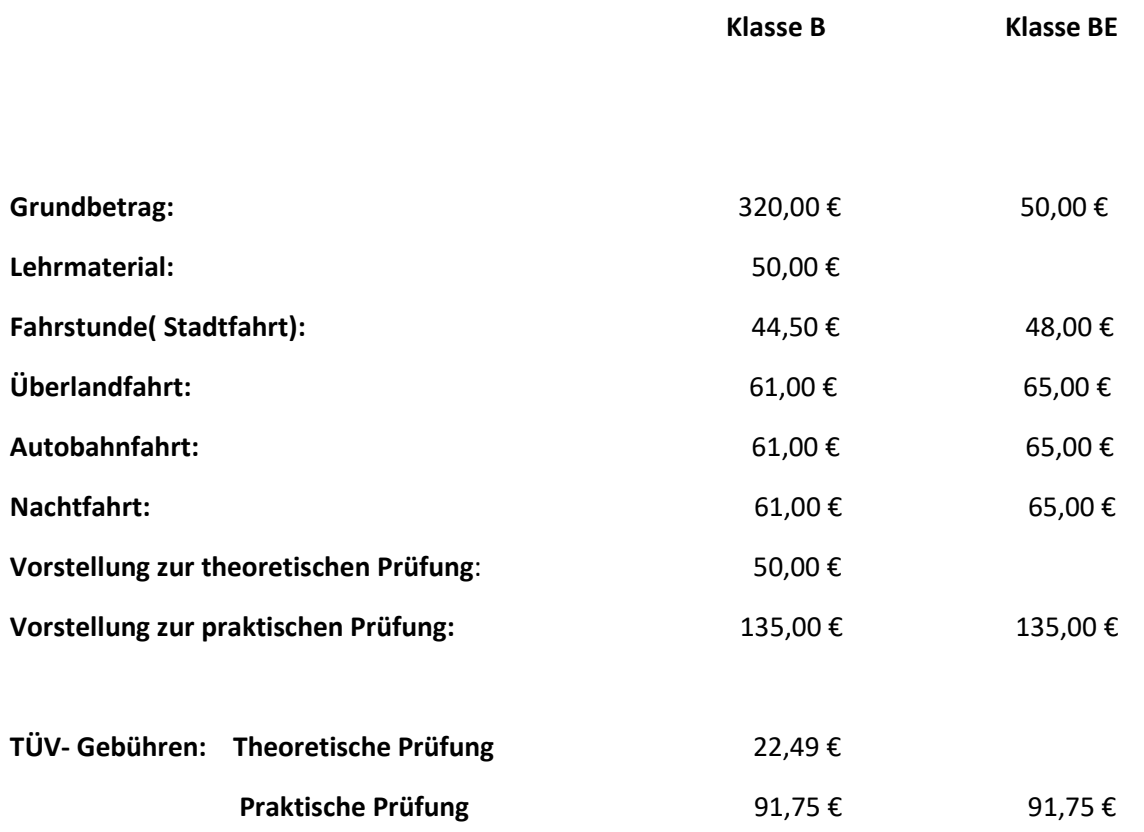

Für Rückfragen stehe ich gerne zur Verfügung.

Stand 20.08.2019

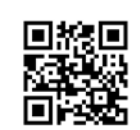